# **Big O Notation** of your app

### Vadim Drobinin | @valzevul

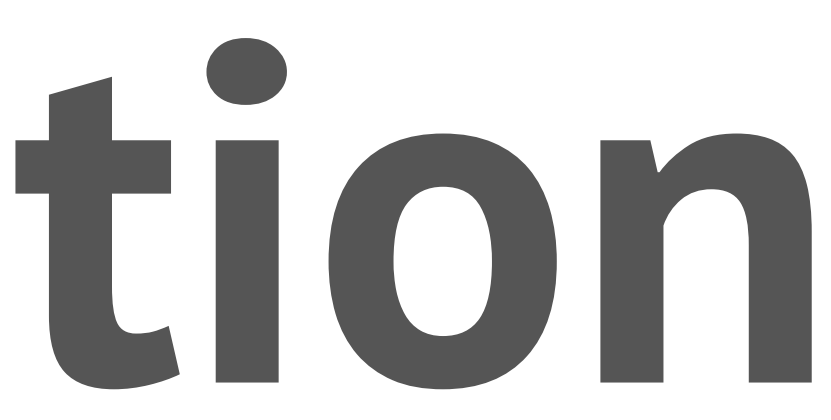

### **tl;dr**

- Big O Notation
- Why bother?
- Measure and manage

# Handouts

### Slides and links to follow along: [drobinin.com/nsspain20](https://drobinin.com/nsspain20)

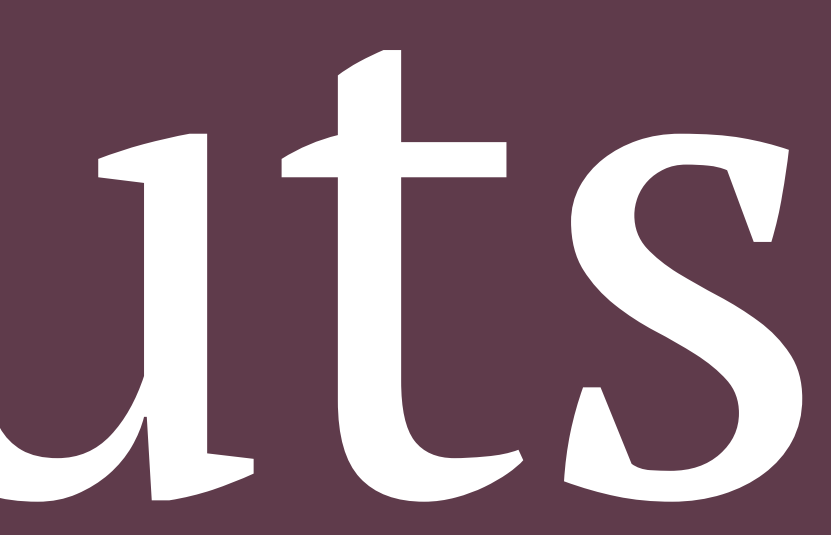

# A mandatory disclaimer

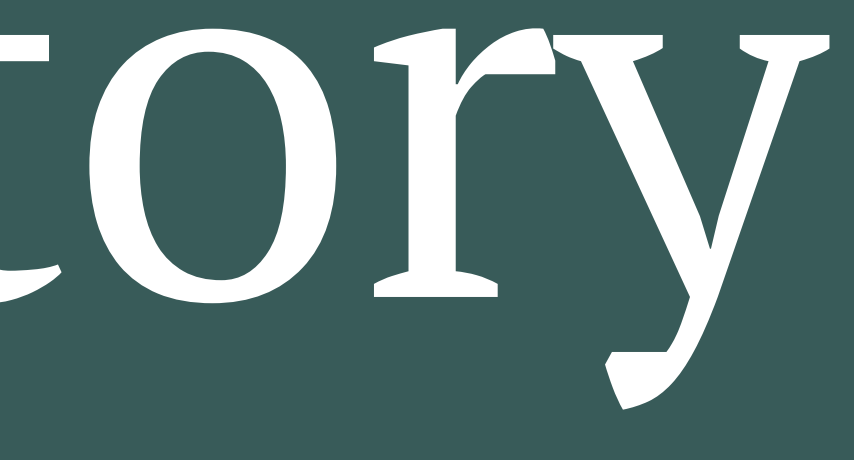

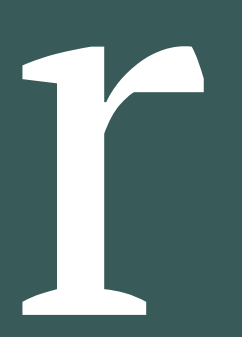

### **What's Big O Notation?**

Big O notation is a mathematical notation that describes the limiting behavior of a function when the argument tends towards a particular value or infinity. It is a member of a family of notations invented by Paul Bachmann,[1] Edmund Landau,[2] and others, collectively called Bachmann– Landau notation or asymptotic notation.

In computer science, big O notation is used to classify algorithms according to how their running time or space requirements grow as the input size grows.[3] In analytic number theory, big O notation is often used to express a bound on the difference between an arithmetical function and a better understood approximation; a famous example of such a difference is the remainder term in the prime number theorem. Big O notation characterizes functions according to their growth rates: different functions with the same growth rate may be represented using the same O notation.

The letter O is used because the growth rate of a function is also referred to as the order of the function. A description of a function in terms of big O notation usually only provides an upper bound on the growth rate of the function. Associated with big O notation are several related notations, using the symbols o,  $\Omega$ , ω, and  $\Theta$ , to describe other kinds of bounds on asymptotic growth rates. Big O notation is also used in many other fields to provide similar estimates.

In computer science, big O notation is used to classify algorithms according to how their running time or space requirements grow as the input size grows.[3] In analytic number theory, big O notation is often used to express a bound on the difference between an arithmetical function and a better understood approximation; a famous example of such a difference is the remainder term in the prime number theorem. Big O notation characterizes functions according to their growth rates: different functions with the same growth rate may be represented using the same O notation.

The letter O is used because the growth rate of a function is also referred to as the order of the function. A description of a function in terms of big O notation usually only provides an upper bound on the growth rate of the function. Associated with big O notation are several related notations, using the symbols o,  $\Omega$ , ω, and  $\Theta$ , to describe other kinds of bounds on asymptotic growth rates. Big O notation is also used in many other fields to provide similar estimates.

### - What's Big O Notation?

### — A way of describing the efficiency.

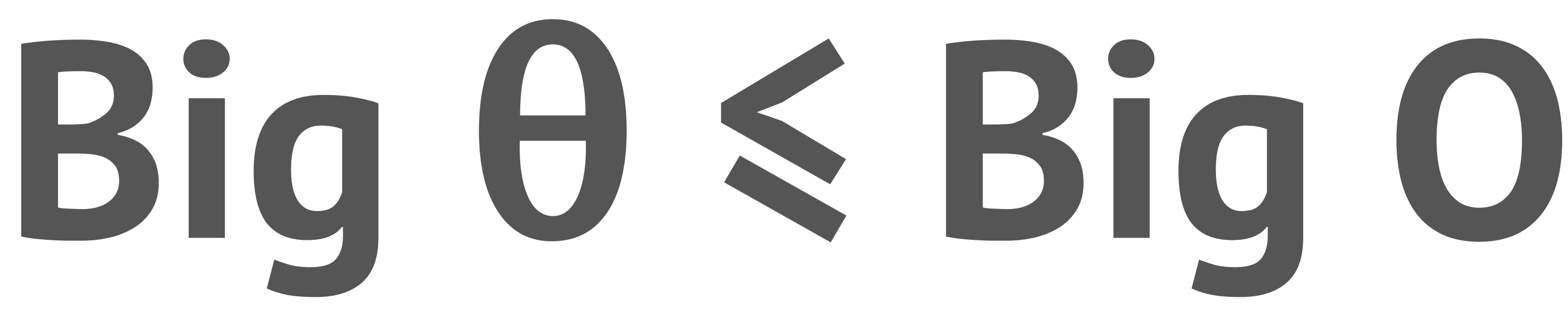

— Big O is an upper bound. — Big  $θ$  is a tight bound (upper *and* lower).

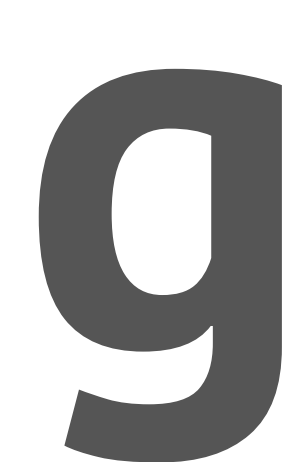

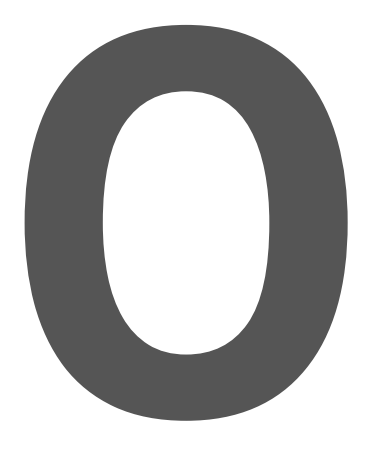

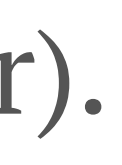

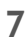

### **The Sieve of Eratosthenes**

An ancient algorithm for finding all prime numbers up to any given limit.

- $-\nabla \mathcal{O}(n \log n)$
- $-\times \Theta(n \log n)$
- $-\nabla \Theta(n \log log n)$

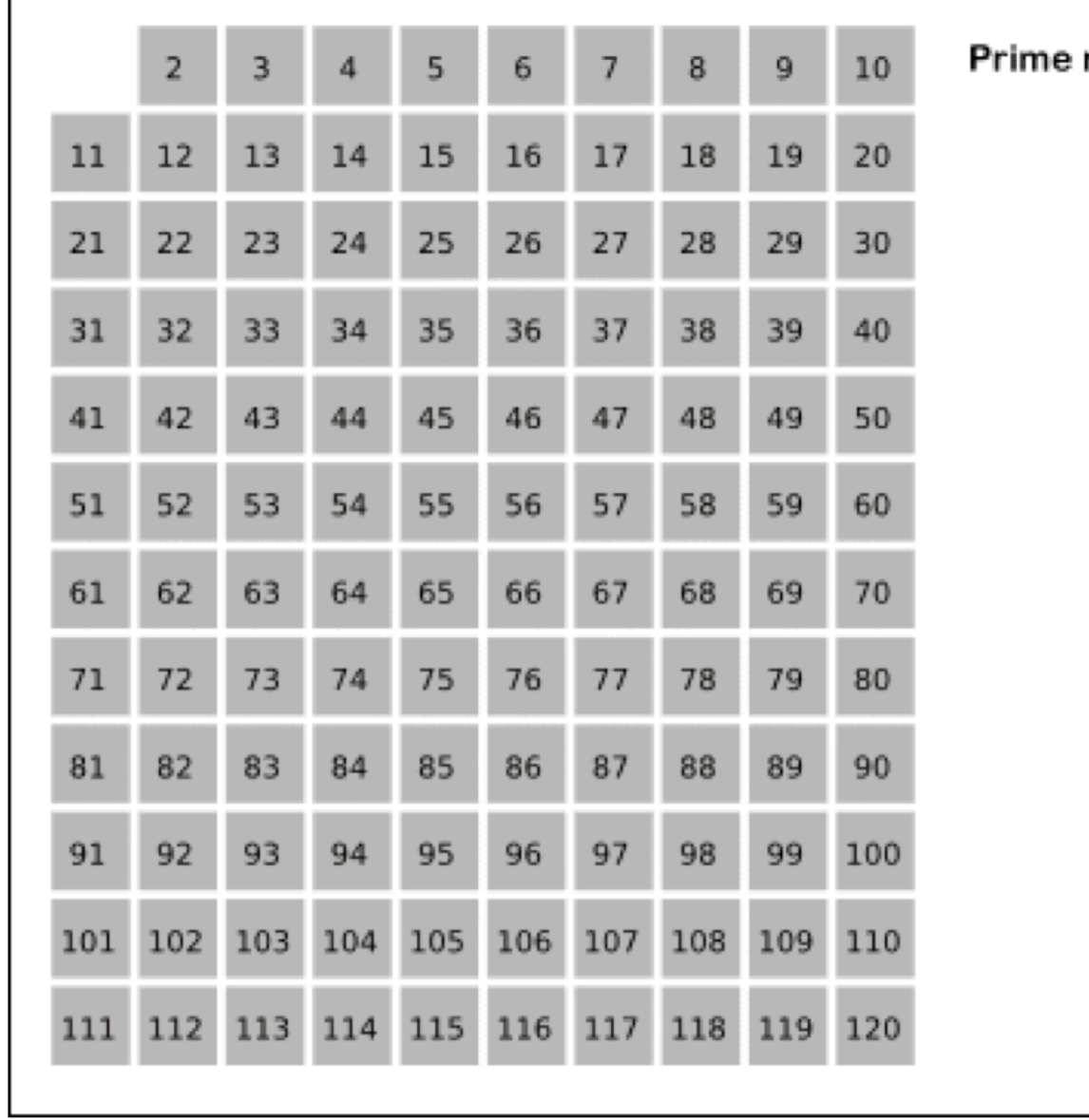

### numbers

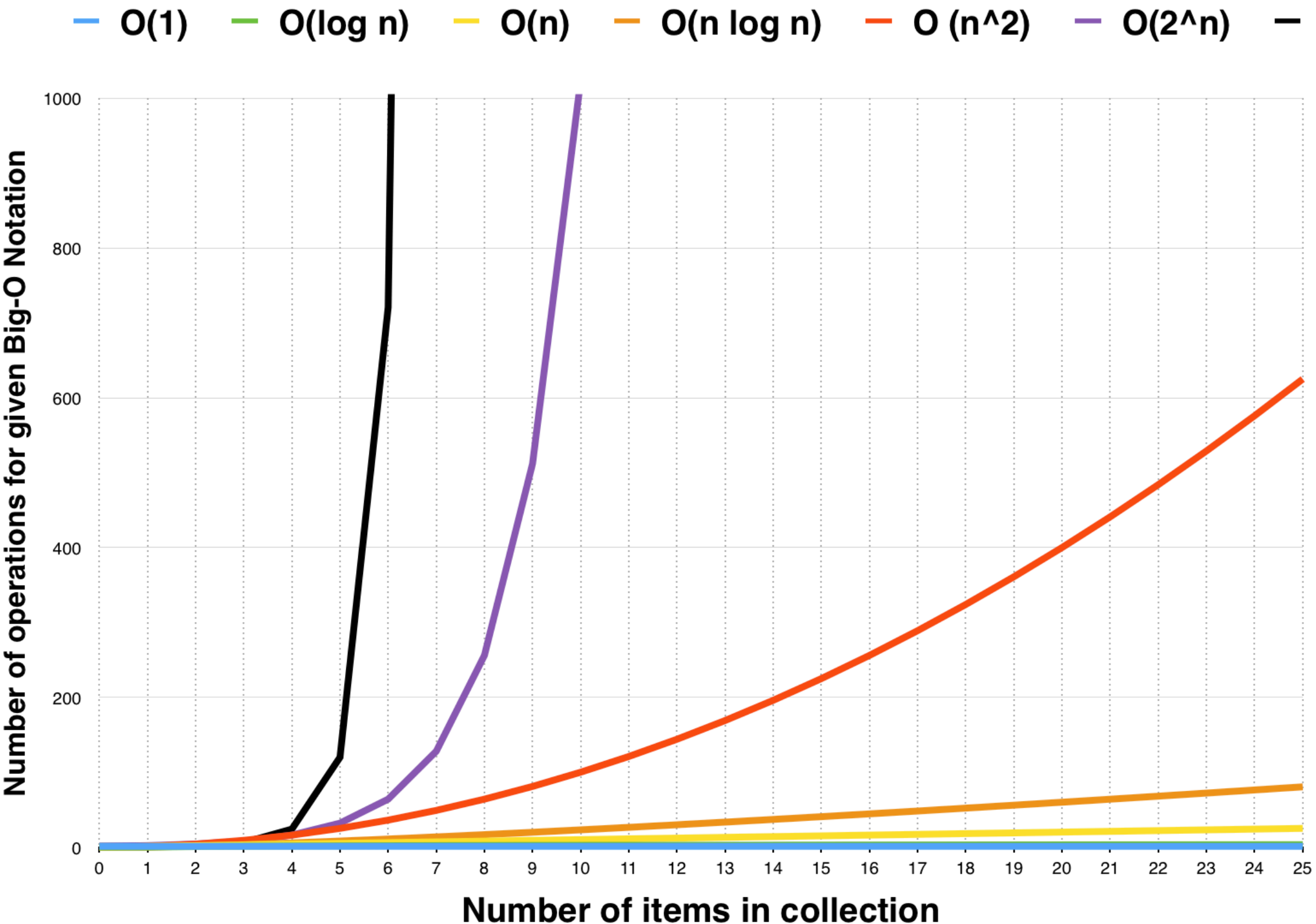

# Number of operations for given Big-O Notation

**© raywenderlich.com**

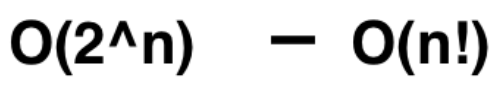

### **What's Big O Notation?**

$$
\sim \mathcal{O}(1) \rightarrow \text{the best}
$$

- $-\mathcal{O}(\log n) \rightarrow$  pretty great
- $-\mathcal{O}(n) \rightarrow$  good performance
- $-\mathcal{O}(n \log n) \rightarrow$  decent performance
- $-\mathcal{O}(n^2) \rightarrow$  kinda slow
- $-\mathcal{O}(n^3) \rightarrow$  poor performance
- $-\mathcal{O}(2^n) \rightarrow$  very poor performance
- $-\mathcal{O}(n!) \rightarrow$  intolerably slow

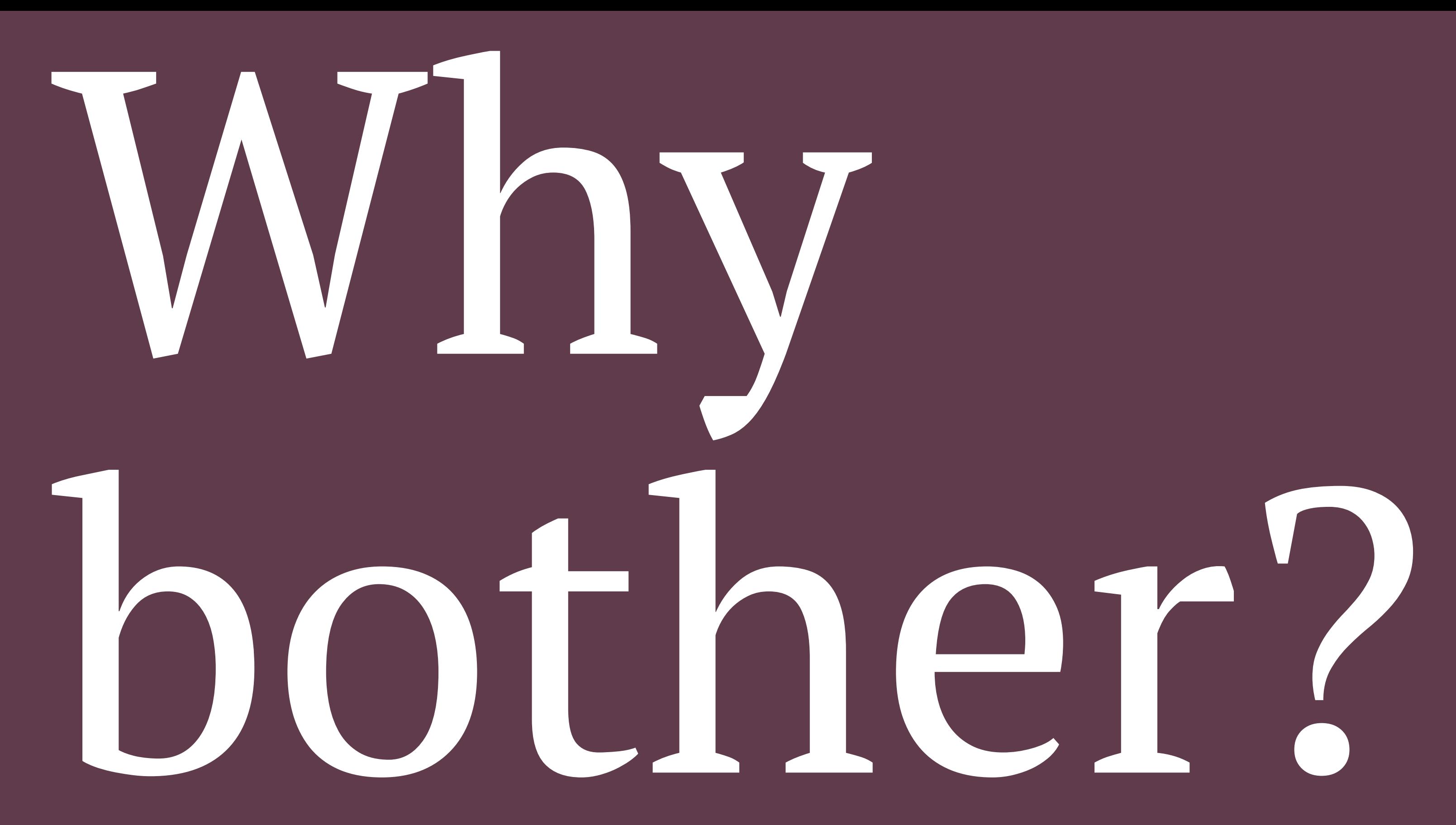

Big O Notation of your app / @valzevul / drobinin.com

11

# Waybe. Algorithms are essential to whiteboard interviews?

\* they're not; and if you interview people, please don't ask them to code on a whiteboard

```
C:\WINDOWS\system32\cmd.exe
              Search Run
                                           Tools
                           Compile Debug
                                                   Options
 File
        Edit
                                   CRASHSIM.PAS =
       end;
    end;
end;procedure addlink(a,b: integer);
var i : integer;
begin
  for i := 0 to numlinks-1 do
     if <<links[i div 1000]^[i mod 1000].u = a> and <links[i div 1000]^[i mod 1
        ((links[i div 1000]^[i mod 1000].v = a) and (links[i div 1000]^[i mod 1
   links[numlinks div 1000]^[numlinks mod 1000].u := a;
   links[numlinks div 1000]^[numlinks mod 1000].v := b;
   links[numlinks div 10001^\circ[numlinks mod 10001.dist :=
     Dist(verts^[links[i div 1000]^[i mod 1000].v],
    verts^[links[i div 1000]^[i mod 1000].u]);
   if (numlinks \langle 9001) then numlinks := numlinks + 1;
lend;
procedure addtri(a,b,c : integer);
begin
      322:52 \rightarrow \BoxF3 Open
                                             F9 Make
F1 Help
        F2 Save
                            Alt+F9 Compile
```
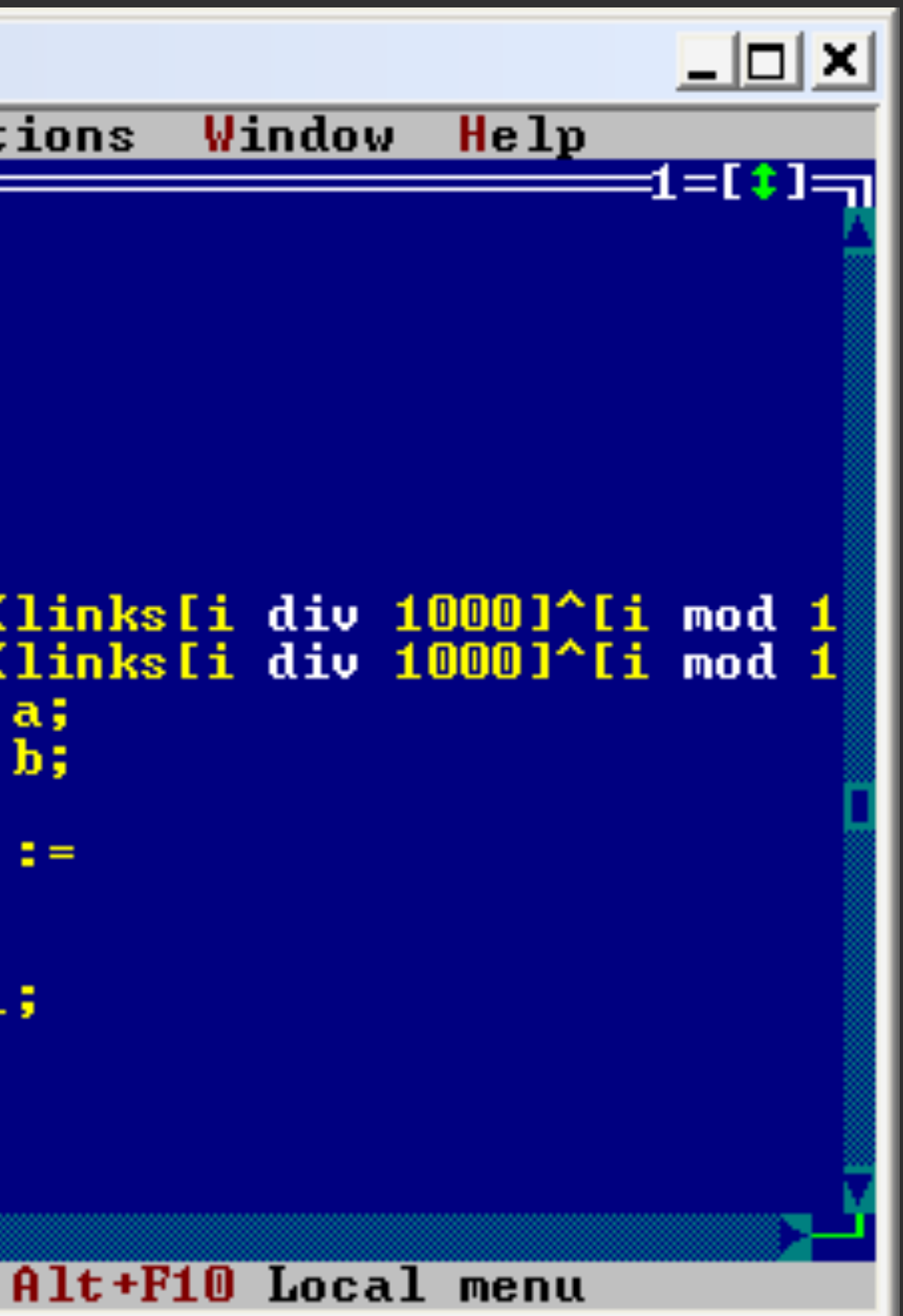

All really useful algorithms are either on Github and StackOverflow, or already in system frameworks

— Some developers

### **Binary Search from StackOverflow**

```
public func binarySearch<T: Comparable>(_ a: [T], key: T) -> Int? {
     var lowerBound = 0
    var upperBound = a.count
     while lowerBound < upperBound {
         let midIndex = (lowerBound + upperBound) / 2
        if a[\text{midIndex}] == \text{key} return midIndex
         } else if a[midIndex] < key {
             lowerBound = midIndex + 1
         } else {
             upperBound = midIndex
 }
 }
     return nil
}
```
### **Binary Search from StackOverflow**

```
public func binarySearch<T: Comparable>(_ a: [T], key: T) -> Int? {
     var lowerBound = 0
    var upperBound = a.count
     while lowerBound < upperBound {
         let midIndex = lowerBound + (upperBound - lowerBound) / 2
        if a[\text{midIndex}] == \text{key} return midIndex
        \} else if a[midIndex] < key {
             lowerBound = midIndex + 1
         } else {
             upperBound = midIndex
 }
 }
     return nil
}
```
### Modern devices are way too powerful for users to notice a difference between *kinda slow* and *decent performance* algorithms

— Some developers

### Moore's Law – The number of transistors on integrated circuit chips (1971-2018)

Moore's law describes the empirical regularity that the number of transistors on integrated circuits doubles approximately every two years. This advancement is important as other aspects of technological progress – such as processing speed or the price of electronic products – are linked to Moore's law.

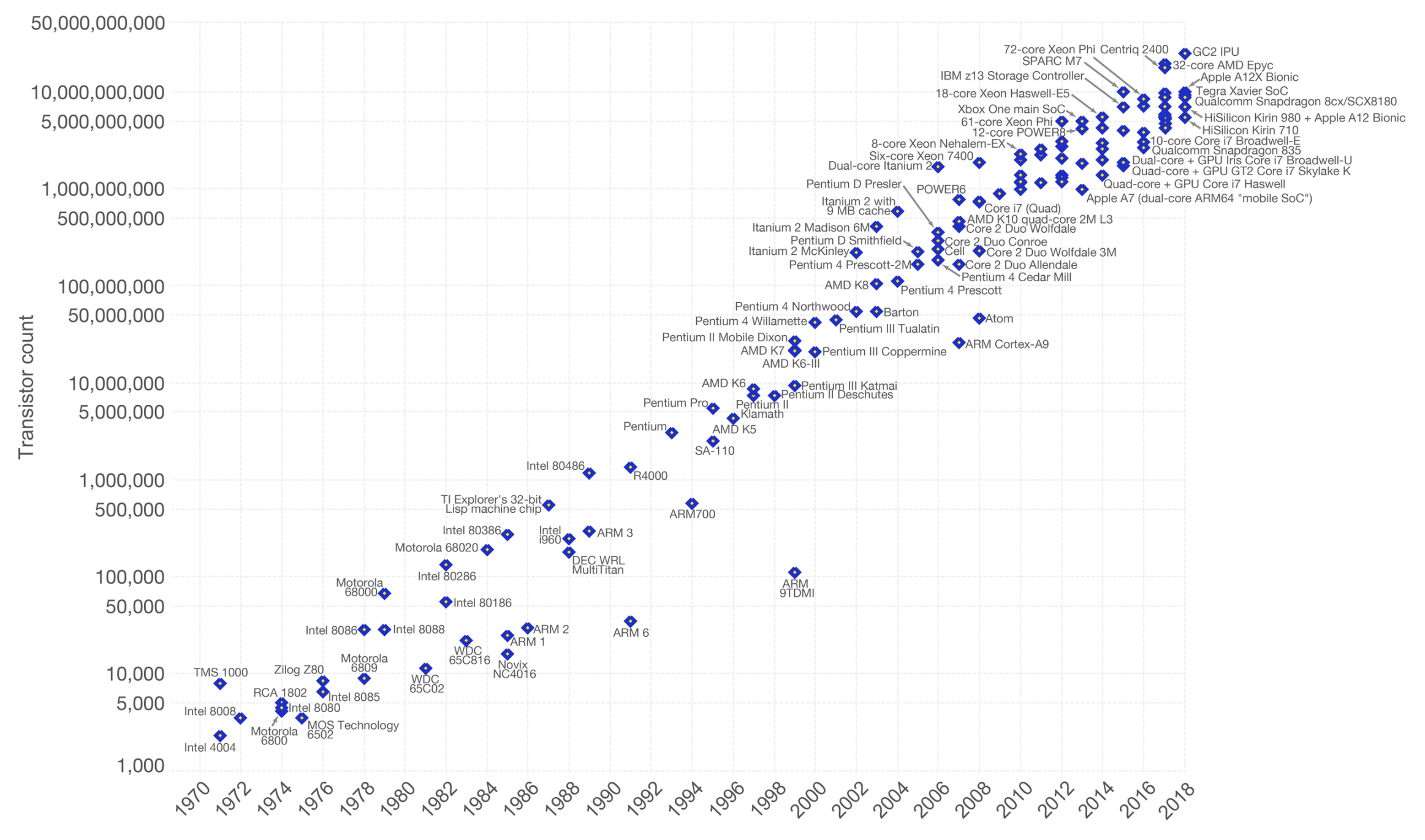

Data source: Wikipedia (https://en.wikipedia.org/wiki/Transistor\_count) The data visualization is available at OurWorldinData.org. There you find more visualizations and research on this topic.

Licensed under CC-BY-SA by the author Max Roser.

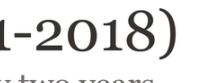

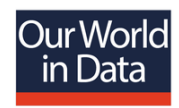

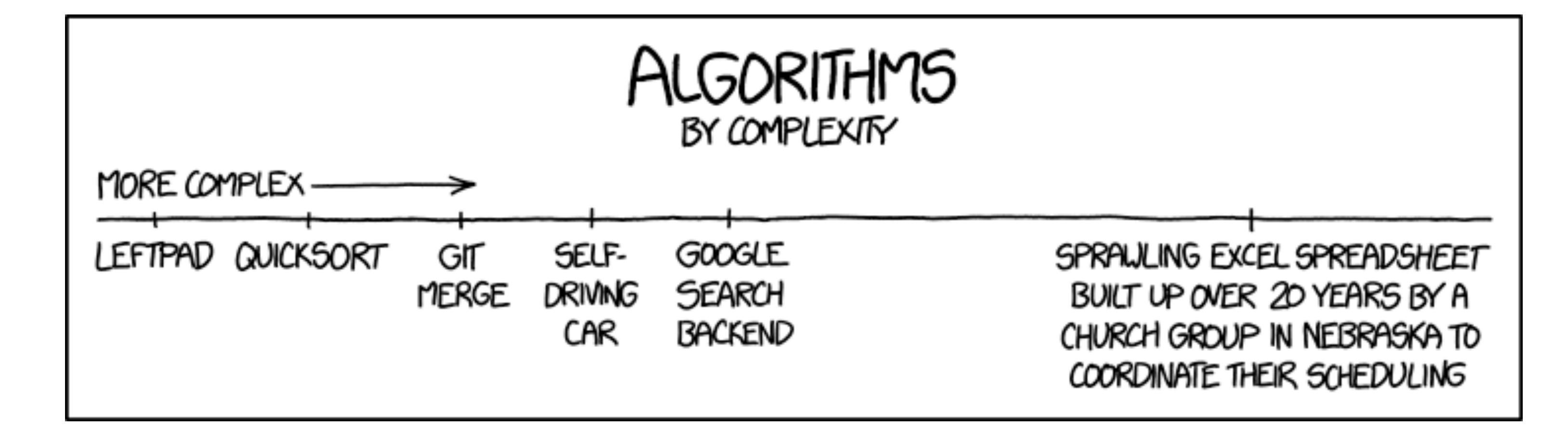

### Real-world examples?

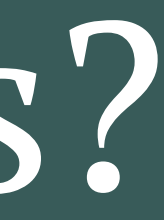

### **Show only unique messages in a chat history**

### Remove duplicates from an array.

// Source: https://stackoverflow.com/a/35014912

func removeDuplicates() -> [Element] { var result =  $\lceil$ Element $\rceil$ () // 0(1) for value in self  $\{$  //  $O(n)$ if result.contains(value) == false  $\{$  //  $O(n) + O(1)$  result.append(value) // O(1) }  $\frac{1}{2}$  // O(n \*  $\lceil n + 1 + 1 \rceil$ ) = 0(n^2) return result }

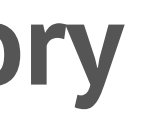

### **Show only unique messages in a chat history**

Remove duplicates from an array.

// Source: https://stackoverflow.com/a/46354989

func removeDuplicates() -> [Element] { let seen =  $Set \times Element \times ()$  //  $0(1)$  self.filter { // O(n) seen.insert(\$0).inserted //  $0(1)$  $\}$  //  $0(1 + n + 1) = 0(n)$ }

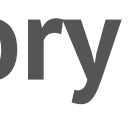

### **And many more**

- Reduce storage in a navigation app
- Draw a route in a mobile game
- Snap video preview to a screen edge
- Hashing / Cryptography
- Low-level performance issues (i.e dropping frames)

# Measure & Manage

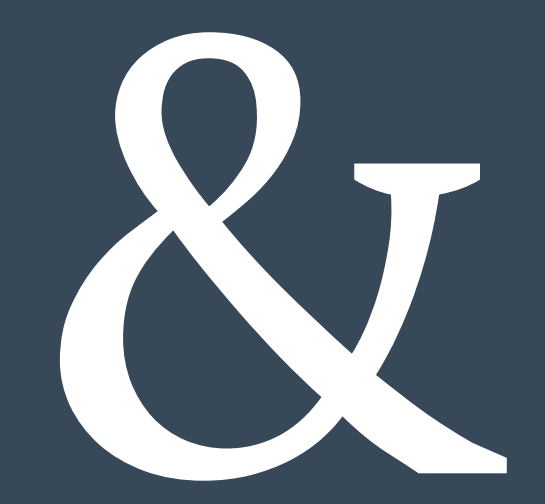

### **Big O Notation of your app**

- 1. "A way of describing the efficiency"  $\rightarrow$  "Performance"
- 2. The amount of useful work accomplished estimated in terms of time needed, resources used, etc (Wictionary)
- 3. Reverse estimation: fix the work and optimise for time
- 4. Both software and user experience

### **Big O Notation of your app**

- Number of taps
- Seconds of loading
- Actual code execution metrics
- Both memory consumption and time efficiency

### **Big O Notation of your app**

### — Kinda slow:  $\mathcal{O}(n^2) + \mathcal{O}(n) = \mathcal{O}(n^2)$

— Poor performance:  $\mathcal{O}(n^2) * \mathcal{O}(n) = \mathcal{O}(n^3)$ 

### **To Sum up**

- Remember the difference between Big O and Big  $\Theta$
- Be careful copying code from the Internet
- Optimizing algorithms is not the only way to care about your users
- Evaluate your app's efficiency using Big O Notation as an inspiration

### **Further Reading**

- 1. Green Development: Is it a thing  $<sup>1</sup>$ </sup>
- 2. Measure the performance of code in Swift<sup>2</sup>
- 3. Practical Approaches to Great App Performance<sup>3</sup>
- 4. Ukkonen's suffix tree algorithm in plain English<sup>4</sup>

### 5. [codeforces.com](https://codeforces.com/)

4https://stackoverflow.com/a/9513423

3https://developer.apple.com/videos/play/wwdc2018/407/

2https://www.avanderlee.com/optimization/measure-performance-code/

1https://aleksandra.tech/talks/2019/pragmaconf-green-development-is-it-a-thing-v2/

### Learn about algorithms because it is fun, not because of interviews

## **Let's stay in touch**

### **[@valzevul](https://twitter.com/valzevul) [drobinin.com](https://drobinin.com/)**

Also we're actively hiring at [Epsy Health](https://epsyhealth.com)

!!

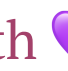

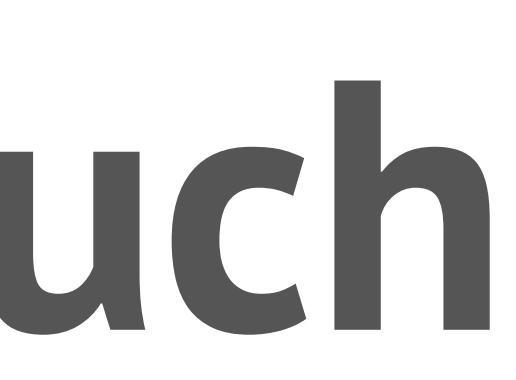

"

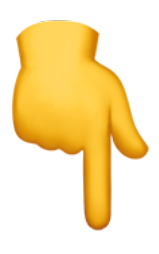